**from dVteetiwg ol 21 SJeeem her 2006ee**

*Open:* 7:05pm { LE was working on a Geos Project}

### *Newsletter:* **Approved**

*Chancellor Report:* Wind and rain died down just as the meeting started. Rain god made certain to drench everyone before the meeting. A500 laid on her constable throne <glass top display box:> 'warm and comfy enough that even the thunder didn't bother her. Sensei talked a bit on the things that have happened this last year. Starting with the HD problem, going into the attack and theft of items by mark edward reed. Then right into the way the members both local and L. D. have stuck together and helped vork on rebuilding the U.G. as well as the shop and the game group. Giving thanks to all that have assisted in different ways, hoping that perhaps all the support vill convince mark of the evil and cruel thing he has done. Casning him to reflect and repair the damages.

Next into the newsletters. Last issue the printed ones arrived after the meeting date and LE reviewed them in his Ramblings. We did receive the Nov & Dec issues on disk from A1 Jackson and the 5C's group. Since there wasn't the traditionally held meeting day and time. These were not shown or reviewed in the last issue. They are this issue. Although they are encluded here, they were actually shown at the Demo part of the meeting.

§ © D So November issue contains in the articles Hardware Woes. A list of problems with mainly drives and not operating correctly. One in particular is well know to  $LE$ . 128D not loading up the dish or even operating.

Locking up partway through the operation. This happened to him, and Geos. Fault is a cart in the user port Ah that is the one on the left rear isn't it?  ${G}$  He had the cart for the Handi Scanner still installed and that caused a lock up. Few weeks later there was a talk on the IRC <tc64fiiends> A member there was having the same problem. 1ERS suggested the port problem and after a fast check. Yuppers that was the problem and the man was able to work with his Geos system again.

MossyCon 1  $&$  2 with  $&$  C= week and the little bit on Operation Bed Cat, written by LE are also on the November disk. There are some games and the one that was randomly selected by  $010$  was the spelling one <can' t read my notes for the actnall name>. After firing it up, a menu appears for no printer and several printer types. We decided to go no printer. Quickly  $EB$  filled in the list of 10 words. Then had the option for the wordsearch selected. Followed by the word completion. All in all these and other options are a good way to help people learn to spell. Maybe even a pull out in the newsletter of the word search as we had done a decade ago. Side  $2$  is credited with having Graphics. Sadly when we tested it, received a file not found and with the FI directory request and then the  $\bullet$  to read the error channel. Appears that our copy of the November 2006ce disk doesn't have anything on side  $\sharp 2$ . :- $\left( \{ed$ note: A1 replaced that side for us} **Solution**  $\theta$  **y**  $\theta$  **b**  $\theta$  **b**  $\theta$  **b**  $\theta$  **b**  $\theta$  **b**  $\theta$  **b**  $\theta$  **c**  $\theta$  **b**  $\theta$  **c**  $\theta$  **c**  $\theta$  **c**  $\theta$  **c**  $\theta$  **c**  $\theta$  **c**  $\theta$  **c**  $\theta$  **c**  $\theta$  **c**  $\theta$  **c**  $\theta$  **c**  $\theta$  **c**  $\theta$  **c**  $\theta$  **c**  $\theta$ 

December 2006ce disk, has no articles by  $LB3$  { Keep it down I can hear your cheers through time and space} There is an Article that comprises two reviews on Comvex

for this year. A bit on Sky Travel and its use then and now, as we interpret the article. Another one on the Easter Eggs in Sky Travel.  $\Box$  $\Box$  wanted to know what these are meant. Discussion followed on the Easter Egg concept and where the article lists them in Sky Travel Looks like that is a future disk for us. Article on connecting a  $YCR$  to the C=. Along with several ideas for the use of the recorded tapes of  $C =$  items. Such as a record of high scores, presentations and as we once started to work upon Making movies with the movie maker tool A few Xmas demoes and then on side  $2$ is acollection of Xmas music and a SID player. 02 S just had to have the Chipmunk 3ong demoed for the night { G}

From the AmiTech-Dayton Gazette. A Santa on the Chimmny cartoon Zig Zag and Sabrina and the kids cartoon strips. Eric has his Xmas wish list One that should be read by the members. Can mentally change the things about Amiga to Commodore. Ron talks about the year in review of the Amiga and correlates that with the Mac people. Talks about the elections. Hmm, sounds a lot like our own. At the least here, we tricked our Commanding Officer into be elected for life. {SEG} There follows a piece about emulating. Hard to follow with terms that are unfamiliar and it ends abruptly as if a large part is missing.

*4C's* starts with a message from Snogpitch dealing with the next  $C=4$  expo. More on this for space and rooms as it deveiopes. Two pages dealing with the reasons eol won' t release the Q-Link stuff. Mainly becasue it appears they are still using the stuff. Written by a tech man that worked on the original 3et up. Bit on the BBS and how the majority of callers are not members of the local group.  $L_{\mathbb{R}}$ hasn't had the time to jack in for a while. Talk about some screen contests and talk about getting a dial up connection

Decided to have  $LB$  discuss The Village Green and the condition and style of the last issue in his section There has been no word as of meeting night from Marty. Regarding angthir from the now closed  $M$ . A.  $C$ .  $U$ .  $G$ .

*Treasurer Report:* Still holding at \$23 in cent pieces in the forgotten secret-stash.  $G_3 G_{\text{h}}$ been covering the photocopy work and ILS-the postage and handling.

*Commodore Librarian %eport:* **Again** thanks to the work of  $EB & 02$ , we have two disks this month. Regular  $\mathcal{B} = \mathcal{B}$  Penny Farthing, and a special  $\mathcal{B} = \mathcal{B} \mathcal{B}$  on a 1571 di for 80c. { At the demo section these disks were displayed.} On the 2§© disk there is just one programme. One more that was transfered from 15B1 disks of R.P.G . tools. Although this-one appears to be one programme, and by some' measuring systems that might be the case. Then are quite a few sub programmes for this one. Screen turns a light green when loading up the information Center of the screen says that it is loading up some tables. Jewelry and the like. L; one on that list is "Meteor". Makes you wonder you wait to see what happens. Screen then changes to black with boxes, words, hot key designations and at the bottom a pair of approxamately *A* digits in the numbers appears, are not sure what they are for at this time. Over this one programme contains a wealth of information in character creation Birth charts. Reaction charts. Encounter chart, M\_ tJ. Spell Books, Charter Generation rolls, Storing a part up to T5 Characters {Sample P C; was installed LE}, Quick Melee, and many more options. 00 noticed the " perception' score. Which is not a common one in AD&D. He remembered playing an adventure many years ago that used that stat  $L<sup>R</sup>$  gave his opinion that it would be a helpfull tool in creating HPCs, as well as fleshing .out tl game. He still holds reservations on using such tools in the course of the game play.

Our *Penny Farthing* disk is a collection of sma tools and a pair of games on side #1. These too! are several different types of Calendar makers, Banner maker, Form Maker, Simple Spread She

vith dox, KvikWrite and a demo, Doogie Diary vith entry demo, Memoranda vith Demo **fall Demos are the fault of LE?** along with some other simple working tools. Games are Space Fortress, and this time in the demo LE actually got off the first screen. The other is Saucer Attack. Nice GFX on this one, though for some reason  $E\mathbb{R}$  at the demo was enjoying the aliens blowing up Washington D.C. {SEG} Side \$2 has Operation Lost Cat installments  $#84-87.$  When  $L\mathbb{R}$  stated that he vas considering closing off the story world after finishing this adventure. There where some complaints and threats, as certain members **vant another story with Tommy & Trisha after** this one. On the same side is QuizMeister from Load **S tar** tl 05. This comes from the save file that  $LE$ **R** made from what CMD placed on the HD when he bought it many a year ago. He also made a few quizes for the disk. Off **6** tested his knowledge on the Classic Traveller Quiz. Missed a couple out of the 25 multiple gues3 questions. Scoring around a 92% on the Quiz. More detail on how this works, may appear on the next months *Penny Farthing*.

*Editor*/*SysOp Report:* Lets go vith the Editor stuff first Last issue of ■The Village Green". Problems in the printout First and most noticible are the streaks on the pages. Looks better after the photocopy work, than on the original sheets. Reason is unclear. That ink cart hasn\* **t** had that much use. Though it is my original one, meaning that it is the most recent one I bought a couple years ago. Did sit for a couple of months during the dead printer time. Used it on the parts printer. Perhaps that caused the problem? Cart was cleaned and refilled, and yet the streaks continued. In fact they still do to this time, after I hare printed out the sleeves and lable3 for the disks and some maps for the game group. Looks like a save up for another cart and refill kit The issue in your hands may be streaked as funds are low. Another problem isn't as obvious. Font not being accepted by Post Print Horthern is the font name, and it was used in

the November issue in the adverts. Works in GeoPaint Works in GeoWrite. Doesn't work in P. P. 3.8 when at the least using one imported fi More tests for the future as to how that problem may be bypassed. This was used for Ramblings header, department headers and for the  $C =$  page number in the last issue.

We had a lovely week before the meeting.  $\{S\}$ Starting on Thursday 14/Dec/O6ce, wind & rain Not **too** unusuail for this time of year. Some arf **There hit vith 107mph vinds. Stated that we have** gusts **up** to 80mph in our area. However from where they measure to where we are at along the river, well you can add a dozen or so more mph that *score.* Lost power at about quarter to 5pm, the third time that day. Good thing I decided against working on the computer. Or I would he lost all my work as happened several days befor this incident Anyvay I ran the shop game by kerosene lantern. Finally went to the house and **continued to** run the shop game. Using candles more lanterns. Nice effect for an AD&D game. *t* agreed to that idea. Almost a pity that we were playing the Zombie Horror game. {BG} That en around 3am Friday morning. A3 an associate of show-vah { mark reed} arrived with some unintelligable information. Mainly it was that w as he was sloshed. Also bored to death since he couldn't play his video games without power. C power was restored around 20 to 5 am. Howeve Inet **Tas** off for me till Sunday night Making **n** miss the veekly IRC. Finally got hold of a live man on the phone at my ISP. Like many others account was frelled. Got it working again, thou it took three times to explain to the tech that I w using a Commodore. He is still at a loss as to  $\overline{\mathbf{s}}$ all of a sudden his system is case sensitive for login names. In the FWIW department, over 300,000 homes were effected by this storm. So: places took almost a veek to have their pover restored.

0 0 hase been having more difficulty than expected with the Free Geeks place, regarding HDs. This looks now to be close to a lost cause On the note **Gf** HDs. I shipped the controller to Eddie the One for the HD work he will do for **m** 

*>The Voice of the ACXI.G. 'January 2iWce Issue Commodore Taqe* **#3**

Waiting to hear more on that from him after the holiday season. Then it will be the work on recreating my partitions on the HD followed hy making the BBS again. Naturally that is going to take a while and help is needed from several membe on file testing. Right and Vixen goes back to making the screens again  ${G}$ .

Feedback on the GeosJMApsJAdventure piece in the last issue has been **Y eak.** Partly because I haven't been able to contact the L. D. membezs **Y ith the** pover outage. Partly to the fact that my drivel is put on the back burner for the holiday season by the local members. There should be a something in the January issue on the next part of the Geos/Map/Adventure bit As was promised in the last issue. Depending on the feedback, will that series continue for the duration of the adventure.

*JDcpiitiCS:* g lo y this month for the group. OSS has completed the conversion and reformatting of all 48 installments of Operation Red Cat Preparing them for the booklet printout experiment  $LE$  needs to have a better printout for that task and has agreed to rewrite the last three alternative endings to smooth them into a new section as the entry for the Operation Lost Cat story. **030** has also been vorking off and on vith testing the Amiga disks that arrived from To'Barr. Finding that many of the ones that I tested years ago on the 1200 and marked on the disk that they don't **YOIK ON a 1200. Do <b>YOIK ON his 2000, 1 Yas** hoping that they would, as they were originally created on or for the 2000. He has found some that gave him the msg "DFO:NDOS", which he is uncertain as to that msg meaning.  $016$  vill be Yorking on other Amiga disks in the 3hop. H o y that **Y e** have the 500 set **up** for **Y o rk /p la y .** Many tools on the HD that none of us know what they do or mean. He has those to experiment with as well as a few more boxes of disks. As we try to sort out the new collection I bought for us and the one that I had buried for so many years of Amiga disks. Recreating a small Amiga software library.

thanks to the theft of our Amiga stuff by mark reed.  $600$  is still going over his Amiga Foreye) 2006ce CD. looking at and for the added materi We hope to have a report and a demo in the fate from him Also his attempt to backup the Amigs CDs that are/vere in my collection for the group Meets with dismal failure. He reported that it is Amiga file names that axe rejected by his heretic CD burning system. Discussed the need then fo: him to connect a CD burning thing to his AmigaOne, along with finding out how to do it the 200s and the i 200.

S.I.G.S: Mainly it has been Geos work this pe month. ILS **Y it h** much needed help from OS® a OS 0 , has put out tie 20 **page** ne**Ysletter,** sleeve for both the  $64$   $&$   $128$  disks, along with the labl Past that it is **a** long task to recreate the &J1 [?le *<u>Edust Be Eaten</u>* maps for the game group.

Suddenly it became apparent that all the ones th **Yhere** originally done are missing from & SS st of **papers.** Matters are **Yorse since the** original 3 **Yhere lost on the HD that Maurice has in hand**  $\epsilon$ this moment G §0 the only surviving **member** o the **game** in the group. Kindly loaned his copies the old maps for recreation **York** and preservation onto disk. Seems to take longer to rebuild that **maps** in GeoPaint than it did to create **them** originally { G}

*Discussion/Demos/Close:* Talked on how **structure the programme** meetings and Geos **3e33ions.** OS **did mention a thing about** JL52 **ho§ tie** 128D **all day** long. Garnering **a bit of** laught **mentioned that the** 64c **is almost ready for use.** Hunting **the** PS **for it at the moment Books are hand for the le33on** York **as the group is at the Type-In books** still **for the moment** S S **annour that it 3eems the disks and the book3 for the** CB **Basic** L essons **cspace camp ones> are missing Yhen they moved things to the neW computer room** A **hunt for that and other items promised people is on the Yay.** Although **a couple of the members have gone through books one and part Yay through book** tYO in **this series.** Would sti] a good thing to review the material and eventual

make it to book three. The one that deals with the 12<sub>8</sub>.

Demos where the 5C's disks and the monthly club disks. Closed at 9pm for the nightly game. Must add that there yas still C= discussion going on throughout the game.

## $G$ <sub>cord</sub>  $B$ <sub>conin</sub>  $B$ <sub>cambles</sub>

Last day of Channukha, A500 on the lap, pipe going **Well** and the big mug of coffee is beside me. Heater is on and the fingers are finally Yarm Outside the shop it is cold, no **Vind and a threat of rain Also this Saturday** afternoon it is "dead" quiet Business is bad this month for not just me. Makes one Yonder about the economic indicators that are being used to tell us the economy is better.

O. K. Y hat to talk about at the start of the ramblings? Well for one there was a point size change in the laest issue. All of the text was in 1*4* point Village Plain. Except for the Adventure part, and that Yas in 12 point **VillagePlain I think that it would have looked** a bit better if the streaks **Y ere** not on the page. My intention for this issue is to run the cover **Y ith** the map of the first level SboYing the difference betveen the **tYO.** All if not just a part of the adventure. Illustrating the way I used the tools to create the story and the adventaxe parts for the game. Based on feedback I **Y ill** either continue **Y ith** this or close it off as being completed.

Since G<sub>0</sub> is having a seriously frelled time **Vith Free Geeks on the items he ordered. I** asked Victor about a drive for the 12G0. He vill look into that for me and maybe also sell me a courier 36k modem. At the moment he is still working on the linux box idea for us and on QStSS A2000s. Talked **Y ith** him in **the** shop on Friday 22/Dec/06ce.

Loads of **york** going on in the shop. But it doesn't look like a thing has been done. Stuff is little bit here and there as things are now past the dramatic move and into the fidling

little bits of organisation. As reported in the minutes, Ye axe hunting for the PS for the *64c.* Another item that has fallen into the time space **Yarp that exists in the shop, and the kibbutz. P; Yill show up a short time after it is replaced. {**  $($ At that time **QSO** vill return to his magazine indexing. That long awaited project for us, and disk testing for the BBS. Plus his own Basic lessons and play time. Also mentioned in the minutes is the fact that the A500 { not the kity} set up and working to a degree. HD is acting fla When the symptoms where mentioned to Victor, too **yas of the opinion that the HD mech was** failing. Questionable if we can salvage the files from the mech or not A thing that none of us a **aYare** of in the proceeding. More shelves are needed in the storage area and that **Y ill** be a bit time to be created. Plans are also for the remova of one of the folding tables, replacing that with of 0800 computer desks. This to hold the A5G system and later the A1200. more storage space **Yill be obtained by this change. Ah but it is all** slow as we work under the current conditions.

At this time I am saving up a large amount of money {approx. 5300}. This is to be used to ps the shipping of over  $40kg$  <Anyone care to cons that for me? $>$  of rare to us mags. English writte AFAIK, some with disks. But all pretty much European These axe comming from a MTTM member in Athens Greece to us. Take me about months to save that much up. But it will increas dramatically the library and the indexing for  $\Im \mathcal{E}$ {BG}

Been asked to again talk about the Newsletter the Disk for the group. OK did the newsletter a little while ago. So here is a fast recap. Done in Geo Write, usually the Friday or Saturday after meeting. Written for the main body text in Time Roman/Bold Stuff for it is **whatever** is going o from the meeting and the group. Plus things that find on the Inet and from other newsletters. Subject matter for each month is subjective. Ru through Post Print 3.8. A little GeoPublish is u for the cover and the address page. Post Print 3 is **Y h ere** it is all assembled. Printed on the Lexmark Optra-40 Colour printer. Submissions Yelcome from members and other groups.

GeoWrite in GeoZip prefered. But we have tools to convert Ascii and standard Pet to GeoWrite.

Penny Farthing is the name of the regular monthly dish. Stuff stuck on that is also subjective to the mood of the group. At the moment the Operation Lost Cat story installments are desired. Along with games and tools. These latter ones are found on the disks in my collection. Tested for functionality and a small review is noted. Depending on space these review notes will be in some form on the disk. One question that I was asked is the availibility of the disks to L. D. members. Well that is semi covered on page  $2$  of each issue. Full depth hasn't been done in this drivel Disks themselves are 75 cents in the group. These are blanks or the regular monthly. We get to problems after that in L. D. work. Co3t is around two 1 st class stamps. Round that up to 80 cents. A decent stiff mailer is 99 cents at the local Safeway store. That jacks the price up to a bit over \$2.50 per month for the disk. Like \$30.48 per year for the disks. Couple that with the membership of **SI 8** and you are dumping \$48.48 per year. Hot a very economical way to go. When we finally get the non profit status. Which was mentioned at the meeting and not recorded. **<051 0** has done some prelim work online and looking for more information including ways to bypass the \$1,000 fee> That would cut the postage off. What we have done in the past is send in attached e-mail the two sides of the disk. As a Zipped . D64 file. At this moment that isn't possible. Since these is some problems in the UL to my home directory at vcsweb. com. The more regular method is to call the BBs and DL the zipped  $.$  D64 files from the  $A, C, U, G$ . data store. Cost for this is the \$27 per year for membership and the monthly disk. Along with what ever is charged for the phone call Area is opened to only those that have covered that charge. Being fair to the others in the group.

OK that brings me to the A. C. U. G. data stores. On the old BBS we had the basic policy

of putting up all the disks that we have found ai  $created$  As zipped  $D64$  sides into what we term the Vault Cut off time for this was 4 years. Meaning that from the most recent Yault entry to the current disk of the month. There was a four year gap. These files were and will be again, accessable only to paid up  $A, C, U, G$ . members. Allowing the members to have their own collect of the club disks to around 92ce. Yeah all of tht has to be done again.  $\{S\}$ 

OK some time has past since the above was listed. We are getting a new member. More on t later in this colection of babbling drivel Eddie One does have the HD controller. According to e-mail received on or about the 27th of Dec by 1 He has done the LLFOHMAT, created several partitons, installed the files for the BBS OS, terminal prgs along with the utilities for the CM He has also done a bit of programming work wi the Centipede BBS prg. Where he has created a way for a msg screen to show up when going in the message bases. A something that we had foi msg bases and sub areas on the old Omni board. Both of us are still discussing how that can be done for the file areas. So then shortly we expe the HD back and then it is time to recreate the BBS. Oh I can hear the local members 3creamin terror at the work load already. { SEG}

#### \*\*\*\*Deleted Several Pages on Geos Game Su and Map Making\*\*\*\*

Short bits right now as I fill things in and up date. A1 Jackson has given me some informatioi how they make the monthly disk newsletter. Th may work well for the start of our disk magazin idea. He mentions that he uses the Kwik-Write ; for some of his work on the disk. That sounds j like the one we have on last months Penny Farthing. Based on the information that he gave me. One of our upcoming projects is to open up files he stated and try to learn how they work, *i* this time, the idea of packing and unpacking the files is past us and maybe the file device as wel But it can be a start on the idea of the pulp ficti disk mag.

Cottonwood BBS is operating and to the best of our understanding it is the only one running as direct dial on real  $C=$  equiptment More on that on the facing page. { G} Final Frontiere is again changing their BBS OS. At the last update Cobra Yas going to change from C/net to Renegade. As of this writing, I haven't logged on to 3ee the new OS. Reminder that it is emulated Amiga BBS. Personally I want to state that Cobra **vatches** and monitors his BBS. A something that long time readers know is a major point for me and boards, having been on several that where unmonitored, well maybe the SysOp checked it once a month or so. Deckers to <sup>n</sup>The Village<sup>n</sup> may remember that I was on it in the morning and the evening every day. Cobra will also send you Inet e-mail about things happening to the BBS. Even personal msg about things. I like this type of personal approach to the deckers on a BBS.

Ho Yord back from OSQ. Last heard he Yas having to live in his camper, and was trying to make the journey back to the land of ■ Mossy?ania" { G} Do Yish him Yell and are keeping his copies of the newsletter for him. Although Yhy he Yants them is past this freaked out old hippies mind. I am like a month and 27 pieces of e-mail behind in my Yilting3 to 0©. What I do have to report is that there are still problems with the Free Geeks and attempting to score up the 50pin 5 or less GB SCSI drives. He asked about 10GB and if they Yould York on the CMD controller. A fact that I don't know and must present to the lists. Will the size that is "seeable" by the controller, ignoring anything over the 4 .5GB limit? Good question and I don't know if it has ever been asked. On that same sort of topic. Waiting to see in the long stack of mail if heHD for the A1200.  $016$  is waiting and trying to collect the things needed for installation- Robert Bernardo said he picked up the roms for me for WB 3.1 and there is a place to score up WB3.9. Now to find the files and after all that is done, bring the 1200 to the shop for Amiga use. As 03® and I have agreed **on a price for the A500 { not the kitty} with the** external HD and two extra drives. OK to the **adverts now { SEG}** 

Well not exactly to the adverts. More to the explanation of what the frell happened, so that there is a different format for this newsletter. Along **y**ith **yhy** the deletion of Geos RPG adventure writing and mapping. The freaking **printer gave out on me. All it wants to do is ma tYO** passes and then stop **Y ith** the left hand ligh flashing. Every once in a while it will do half a page then **stop and flash. Yeah and it still streal** So I am sitting around, sick physically, mentall and emotionally. Wondering what to do with the printer in regards to putting out a newsletter.

Thankfully  $016$  laid on me a couple of printel **Yhile back.** One of them **Ye can't** figure out how load the paper, so that it **Y ill** feed. The other is HP DeskJet 680c. I had asked about drivers for for Geos. Got one suggestion. Finally tested it other day. Hmm, it worked, ah sort of, well if  $\cdot$ like an 80dpi page printed in 1 O'Odpi. Sort of lo like a 68dpi 1525 page printed on an SGdpi prin About 2" on the right and almost 3" at the botto are blank. I was thinking heavily about printing the pages and then doing handy scans and little **Y ord** boxes. Cut and paste them in the borders : order to fill the pages. A possible idea, but vitl only 48 hours to create all of that, time Yas the enemy. So I sent Email to  $O16$ . Asked him to d search with his heretic and find anything that m **Y ork,** as a driver for Geos and this HP. Well he found the same one that was sent to me weeks a Along **Y ith** a couple of others. **T y o** of them are exactly the same, with the same author and exac same creation date. According to the dialogue bi Well the first one I tested in GeoPaint **YOIked.** Printed out the entire page for me. Bit wet with ink I heard that is a common feat of the HP printers. Right my next idea is that 1 should use GeoPub to make the newsletter on full sheets. Well, there is a problem in that idea. Page #1 for example is a map, the footer and the Newsletter name. These are actually three separate pages. C GeoWrite, one GeoPaint and one GeoPub. All 1 over each other in Post Print Not gonna happel

GeoPub. OK ad to that the page count is way past the budget to do that many pages.  $010$ isn' t that rich.

End result you axe holding in your hands. I had to delete the Geos+map+ adventure writing section. Cut and paste the text originally written. Cause I am too lazy to rewrite it over again { BG}. Make this explanation and in a moment the updates of the updates. Then lay it out in colums in GeoPub. Just to make it easier to read in full page sheet Right this has to be done in under *24* hours. In the shop, with the kitty that wants to be in my lap and help. Heed the 11 hours of sleep as well, plus run a game at night. Busy day for this sick old man. Obviously it has been done. Or I have learned to be a high level Psi agaent and have implanted all of this in your mind { LOL}

**Appense Av the Updates**: Nov if all works out right in my mental layout You will see an advert for the CottonWood BBS on the second to the last page. Along with the Sabrina strip. In case it is unreadable. Hot just the strip but my msg under it I did some fast clean up of the word balloons of just the last panel of that strip. If this makes the text more readable to yon. Please 3end me feedback. Only a test to see if there is a way to make the text easier to read, after conveting from gif to GeoPaint Without having to type in the word balloons with a small GeoFont.

Back to the CottonWood BBS. Balzaabar is the SysOp and has a web site up for the BBS. Where there are several  $C = gfx$  term prgs for heretic users to DL and use for connection. I do remember from my fast trip there that they are listed as DOS and won' t work in windoze. What all of that means I' 11 leave to the more informed on the subject Long time readers know my shield wall that forms when it comes to heretic systems.

On this site there is also a Lynx version with a doc file, and the Micro Cookbook. I'm still hunting for the disks  $020$  gave me { factory} of the extras for this system and the bartenders

guide.  $023$  confirmed that I didn't send them to her, either originals or copies. Like I was supposed to  $\{S\}$ . They are around here in the sl someplace in the boxes. What I don't have at ha is the url for that site. Hope to present that to y later on. Let you take a peek at what he has put Do want to add that Balzaabar has contacted Hit Smith who is the author of the All American BB system There was a something in a mail list abi the prospect of scoring up the most recent upgn to the system One other thing that I must add a this time. Balzaabar { Andrew} in Calif, has joii the group for two years. Can't seem to scare hil off. Guess I am losing my touch { LOL} Welcor to the most fanatical  $@ =$ users group in the multiverse. Though sorry this issue isn't as got as the last one you read.

Printer ideas have come to me from the COPS at vcsweb. One is that we should try out testing top and bottom only in printing. Where we are t make a couple of lines of text at the top. Try to print that and then make a couple at the bottom the page, give that a print try. Did that first par and it frelled. Haven't done the second part of t te st Another option is to try to score up a Lexn Optra 45H. I know that this will take the larger paper for some of the inhouse printing jobs for shop. What I don't know as of yet, is will it tal the same board of 16mb ram that is in the Optra Since that is needed to run with the  $\mathcal{Q}$   $=$  That: something that I need more information on, befi I can make a commitment While I still have to : up for the boxes of  $\mathcal{O}^{\square}$  magazines from Greec. Doesn't look good for the shop orders for the n couple of months of 30.

A box is coming to me from Robert Bernardo. Should be some newsletters in it, the disks witl GeosFiles, maybe the PS for the photocopier device, and the 3.1 roms for the 1200. That wil the start of putting up the 1200 for use in the si GIG has the software. Others have offered the software for the internet access. Slowly it will  $\mathbf{I}$ up and running. Hey we might even learn how t use it in the group. { G}

This is to be printed and posted on Friday

*'January BMTce Issue Commodore Tage* **#S**The Voice of the A.C.U.G.

5/Jan/07ce. Well if all goes well with the work and printing. But that **13** also an important date for that is also the day we expect the CMD HD controller with the new mech from Eddie the One. According to the email that I read last night { Wednesday 3/Jan/07ce} he sent it 2 day priority. Also he installed a new 4GB mech. Made 200 16mb {65,215 blocks} in native mode. Installed the files for Centipede, along with some other tool files. Now it is up to me, when it arrives, to make the time and recreate the BBS.

First part of that task is to of course set up "The Village\* BBS. SysOp account, all the known err remembered msg bases and file areas. Start off the msg bases with a couple of stock m3g. Place the holder in the file areas. So that over time the files can be inserted. Open up some games. These I can tell you will be the Empire and related style games. As they gained the most play on the old board. At that time the BBS will be announced as being up in a barebones format. More games and files will be added, with the pretty pretties as time passes. Right local members that means file testing time. {VBESG}

What I need from the readers that were deckers on the old board, your numbers, handles and PW. I will reassign them to the accounts. Numbers 1, 2, 3, 4, 5, 6 11 16 18 23 26 and 30 are known. Numbers 8 10 and 13 are not known for handle or PW or both. Other numbers of the Village are unknown in any form for the user. Number 6 is the guest account and the PW is "Guest\*. So if you need to send a msg about you account, getting you number back etc. Tou can use that to send me a msg and I will set it up for you. Certain personal info, will be asked for later. Like name and ady. So that if this happens again. We can send off a letter via snailmail to let you know why the bbs is down. As this time, the records where all kept on the HD. Hard to send off that information when the HD is still with Maurice.

this month are chaotic, like always. There is a 1 R. P. G. tools disk made. 64 Penny Farthing is **1** yet created. Feedback asked for more informatic on the second side for the Quizmeister. Perhaps couple extra Quizes. I would like to try out whs mentioned and have a something on/about that a the disk side. Side  $*1$  is still up for grabs. Thei have been requests for tools and for games. We shall search out the disks and see what we can *i* {SEG}

A500 the kitty is on the lap. A500 the PC is oi the table and will be used for disk testing. Sice have firmly found out that disks I tested years **I** for Amiga, failed on the 1200. But worked on t A2000 with a lower WB. Several hundred disks can be sorted this way from boxes that I once swore I would turn into 1581 disks. Maybe they can even find the Wings and Knights of the Sky games. Unless mark stole those copies as well.  $0.06$  will be doing some of that testing at the si as well as 03© . Starting off on what we can salvage from marks attack on us for an Amiga library. Where the PS for the 64c is hiding is a mystery, as is the samx for my Super Snapshot cart Still hunting those items in the piles. Whit are slowly being organised Naturally after that ' won' t find anything { BG} Still it may look like are well organised. But it will be only for looks {G}.

If all works well, we will be back to normal n month. Then you can have the regular Geos Ma Adventure writing part Which was the map and first level of the adventure. After the team enter the mountain. 'Tis written up, just on the other file. Making it fairly easy to install when we ca do the post print work again.

I know that some have said that since the marl atack. That I am not well enough to take on the BBS again. Perhaps so, and perhaps it is what ! need. So to those that have been saying "don't i mark fixes things\*. That is a no can do, must pi the BBS up again Maybe this time I will print c the programmers manual and fix a few of the ga that we had trouble with before. Maybe make th intro screens and learn about the script thinggy.

O. K. that can sit for the nonce. Things for

*The Voice of the &CX1.G. Iomuary* 2007ce Issue **Commodore** Paqe #9

*Officers oi the A. C.U.G.*

Those that didn"t run fast enough

©SQSGQBaBES {Sensei} David O.E. Mohr **THOOSURGE: Scott Farley { #16}** Gommodore Librarian: Imperial Warlord { #2} Editcor/SteOp: Lord Ronin from Q-Link { #1 }

.rwrMisgMaiiar^rTJPXJucaraCaJBararr\*r-«airarrMPgTM"

0 n B= ©o ESQJpSS .4 *miga* Scott Farley {\*16}, *i m nlatozs* Scott Farley {#16}, *GEOS* Lord Ronii *B asic P rog ran m iitg* Lord Ronin.

©SJpaQflQSS *Com m odore Librarian* »30, *E Jfioif& ysQ p* V iren { \*3} Imperial Warlord {#2} Ware Cat { #23} *C racking PAI-^N TSC* Mad Mar { #21}

#### A. C. U. G. history & Policy

Legend has it that we started out in 1978ee as a PET group. Documents exist that show us active 1983 as a functioning users group. A.C.U.G. stood for "Astoria Commodore Users Group". Ths untill the early 90s with the scare from Escom. Then it was changed to be "Amiga & Commodore U; Group". This was changed after an attack on the group by Mark Reed. Who destroyed the Amiga p Name became "Anything Commodore Users Group" at the July 2006ce business meeting. Group no stands to work with all Commodore PC platforms, including emulators.

Membership is open to all of like mind. A desire to learn and explore this collective PC platfom Cost is #18 per year for North America. Though the attack upon us has cut back many resources tl are being slowly rebuilt Members will receive a membership card, Certificate of membership and starters disk. All created on a Commodore or hardware that works with a Commodore. Members all receive the monthly publication "The Village Green". A newsletter of group happenings, interests *t* very biased opinions pro Commodore. Page count is now returning to 16+ pages in booklet fora Most often done with Post Print 3.8. Members are able to have the longest time and no U/D credit i on the BBS {curently being rebuilt} Local members have access to the software and hardcopy libr? and all members have a discount on Commodore and Amiga items bought through the sponcer sho Mohr Realities Games. Members also can gain the monthly 1541 disk "The Penny Farthing". Copi are 75 cents each month. Regardless of the amount of disks issued. Long distance members are abl gain the disks in . D64 through the Inet or from the BBS { both options are being recreated at this moment} We consider ourselves to be the most fanatical Commodore group in the multiverse.

### *Contact am ' Next Meeting*

Snail Mail: ACUG #447 623 29th St. Astoria Ore 97103 Vo ice.'Machine: 503-325-2616 BBS {being recreated} 503-325-2905 inet lordronin@videocam net au

Next Meeting is 7:00pm I8JJan/07ce at Mohr Realities Games. Demo3, visitors and Smokers welcome.

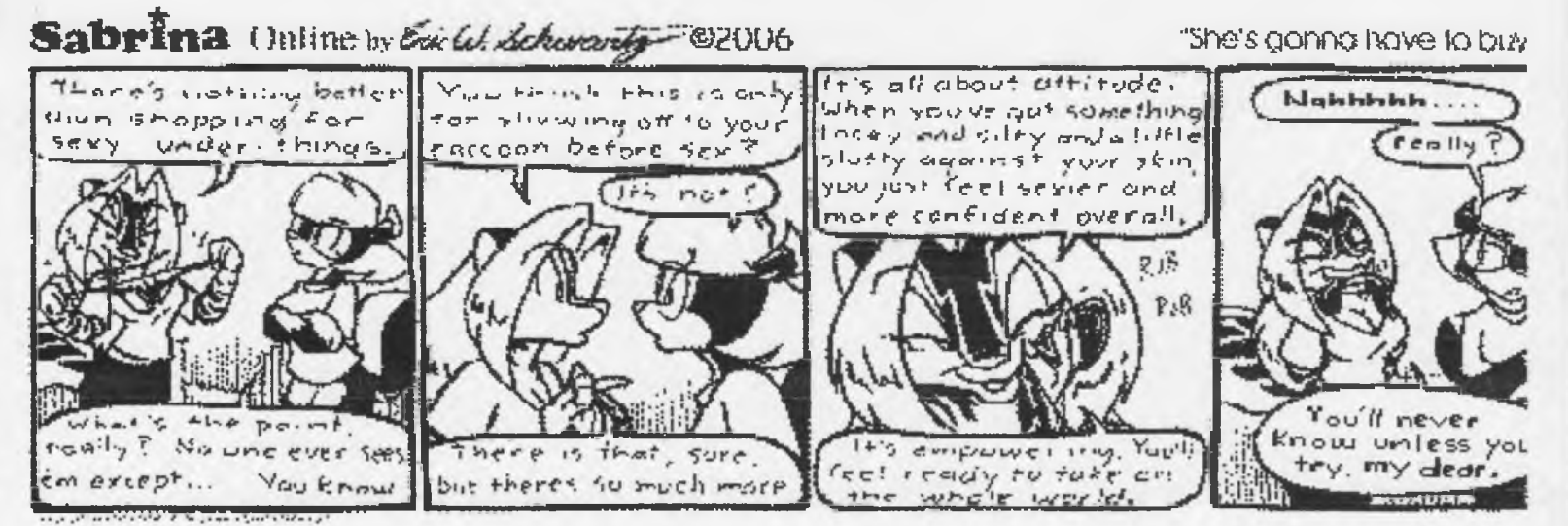

Here is Sabrina #374. Another test for us. Last panel is the only one the fried to fix the text. What is your opinion of the experiment?

# Classified  $\langle$ Sort of $\rangle$  Drenn

Collenny ood BBS

of real Commodore 64  $\mathfrak{B}\mathfrak{B}$ el. Flunning ofli ofmerican  $\mathfrak{B}\mathfrak{B}$ el by offick Im [951]242-3593 Gperating 24 hours per day, 7 days per week! Connections of 300/1200/2400bps Socated in Atoreno Valley California Oftessage Base include, General Forum, Blassitied Idds, Commodore Tall Other Computers, R.T.G.s and Mise topies.

22 Unique On Line Sames

Bommodore File Transtere Sections (Sunter & Yomodem) Include ..... Sames, Utilities, Applications, Telecommunications. Alusic and Alise. Guly known Real Software and Hardware Dial Up Commodore 64 BBS still in operation.

30/Dec/06ce: In todays post we received the graphic disk side for the November 5Cs disk Thank You Al. This is the type of people in the Commodore World!!!!!

لا بالمراجع المناسبة المناسبة المراجعة المناسبة المراجعة المناسبة المناسبة المناسبة المناسبة المناسبة

n.C.U.G. #447<br>623 29th St.<br>Nstoria Ore.<br>97103<br>USA #21 The Voice of the AC.U.G. January 2007ce Issue Commodore Page #11